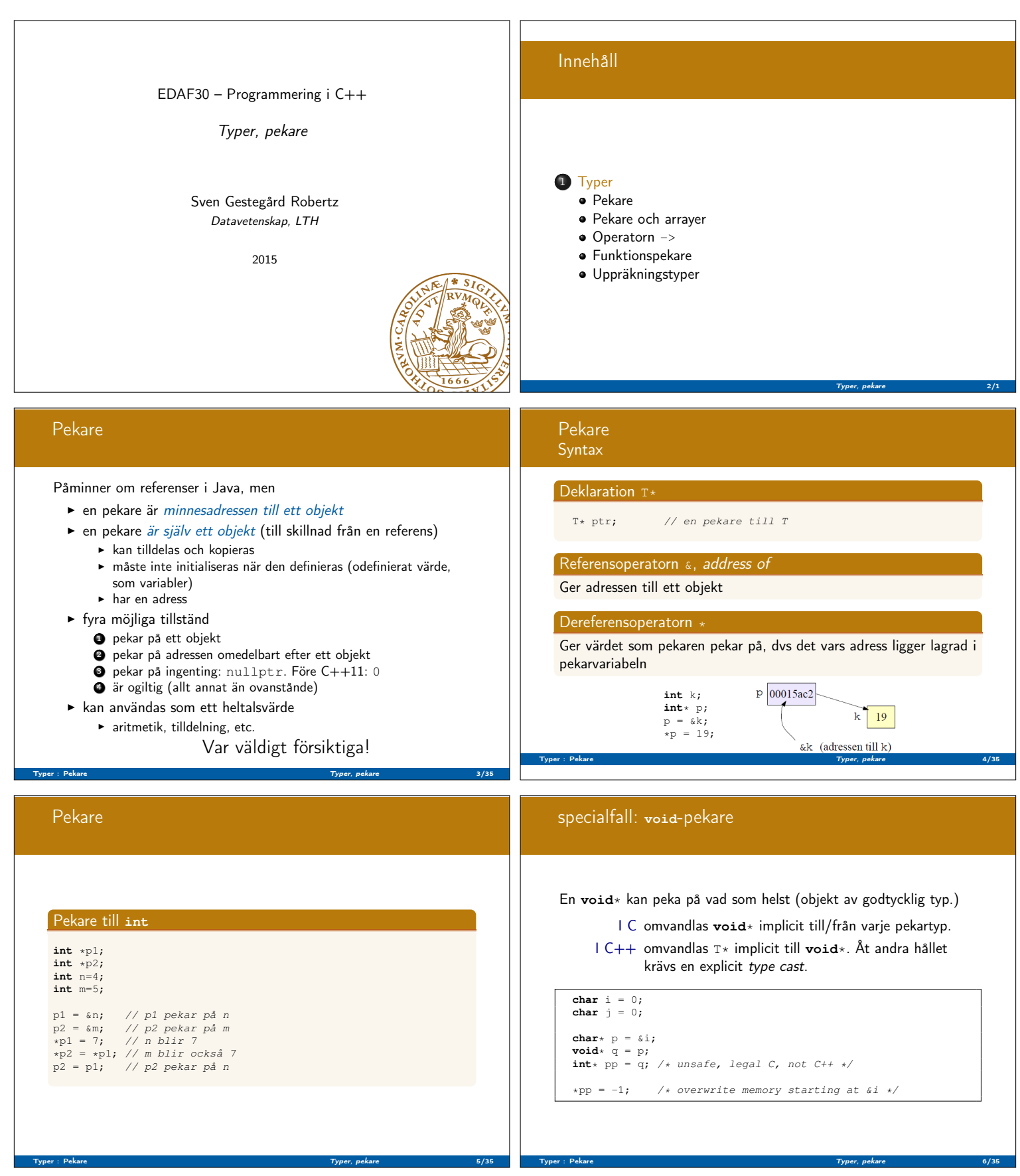

## **const** och pekare **const** modifierar allt som står till vänster om (undantag: om **const** står först modifieras det som kommer omedelbart efter) **void** Exempel( **int**\* ptr, **int const** \* ptrToConst, **int**\* **const** constPtr, **int const**  $*$  **const** constPtrToConst ) {  $*ptr = 0;$ <br>  $*ptr = nullptr;$ <br>  $// OK: ändrar pekaren$ ptr = number = numbers;<br>// OK: ändrar pekaren \*ptrToConst = 0; // Fel! kan inte ändra innehållet ptrToConst = nullptr; // OK: ändrar pekaren \*constPtr = 0;  $\frac{1}{2}$  // OK: ändrar innehållet<br>constPtr = nullptr; // Fel! kan inte ändra p // Fel! kan inte ändra pekaren \*constPtrToConst = 0; // Fel! kan inte ändra innehållet constPtrToConst = nullptr; // Fel! kan inte ändra pekaren } Typer : Pekare Typer : Pekare Typer, pekare Typer, pekare Typer, pekare Typer, pekare Typer, pekare Typer, pek **const** och pekare Kod-konventioner  $C_{++}$ :  $*$  skrivs ihop med typen **int**\* ptr; **const int**\* ptrToConst; //NB! (const int) \* **int const**\* ptrToConst, // ekvivalent, tydligare? **int** \***const** constPtr; // pekaren är konstant **const int**\* **const** constPtrToConst; // Både pekare och värde **int const**\* **const** constPtrToConst; // ekvivalent, tydligare? C: \* skrivs ihop med namnet Skilnader: **int** \*ptr; **const int** \*ptrToConst; Typer : Pekare Typer, pekare 8/35 Pekare Var tydlig med deklarationer Se upp när du läser: **char** \*strcpy(**char** \*dest, **const char** \*src); const char \*ptrToConst; // (const char) \*, inte const (char\*) Använd tumregeln: "en deklaration per rad" **int**\* a; // pekare till int **int**\* a, b; // a är pekare till int, b är int-variabel **int** \*a, \*b; // a och b är pekare till int Typer : Pekare Typer, pekare 9/35 Pekare Pekare på konstanter och konstant pekare **int** k; // ändringsbar int **int const** c = 100;// konstant int **int const** \* pc; // pekare till konstant int **int** \*pi; // pekare till ändringsbar int pc = &c; // OK pc = &k; // OK, men k kan inte ändras via \*pc pi = &c; // FEL! pi får ej peka på en konstant \*pc = 0; // FEL! pc pekar på en konstant **int**\* **const** cp = &k; // Konstant pekare<br>
cp = nullptr; // FEL! Pekaren ej flyttbar<br>
\*cp = 123; // OK! Ändrar k till 123 Typer : Pekare 10/35 (1999) and the set of the set of the Typer, pekare 10/35 (1999) and the set of the set of the set of the set of the set of the set of the set of the set of the set of the set of the set of the set of t Pekare Sammanfattning typ \*p; // p får typen // "pekare till typ" p = &v; // p tilldelas adressen till v \*p = 12; // Det som p pekar på // tilldelas värdet 12 p1 = p2; // p1 pekar på samma som p2 \*p1 = \*p2; // Det som p1 pekar på tilldelas // värdet som p2 pekar på Pekare och referenser Referenser till **int int** dummy{100}; **int** n{4}; **int** m; // Oinitierad variabel **int**& r1 = n; // r1 är en referens till n r1 = 7; // n får värdet 7 **int**& r2 = m; // Referenser måste initieras  $r2 = r1$ ; // m får värdet av n (==7) **int** \*p; // Oinitierad pekare  $p = \frac{c}{1}$ ; // p pekar på n (referenser har ingen adress)<br>\*p = 4; // n får värdet 4

\*p = 4; // n får värdet 4 r2 = \*p + 8; // m får värdet 12 r2 = \*(p + 8); // !!! m får värdet 100 (just denna gång)

Typer : Pekare Typer, pekare 11/35

Typer : Pekare 12/35 (12/35) and the state of the state of the Typer, pekare 12/35 (12/35) and 12/35 (12/35) and 12/35

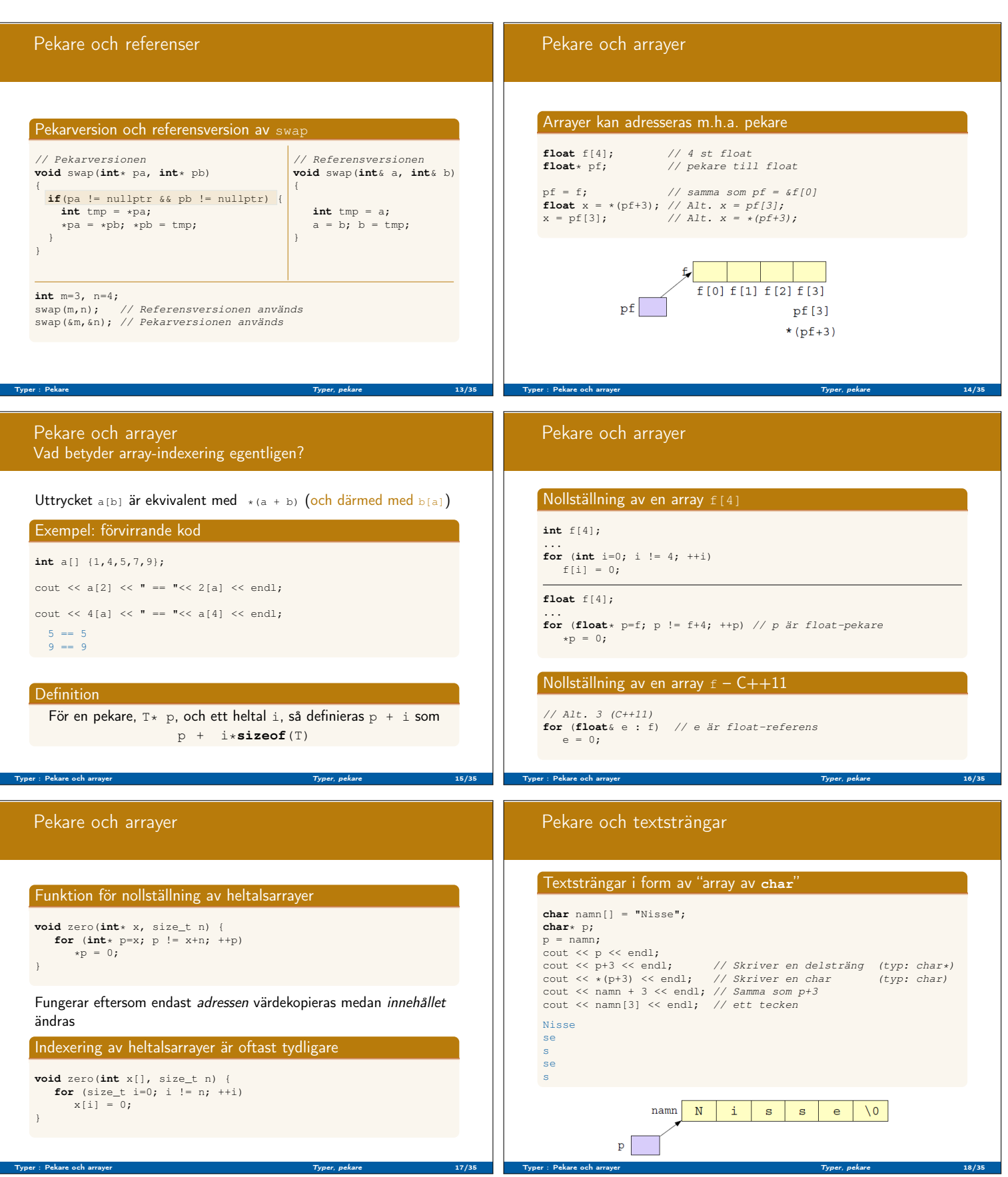

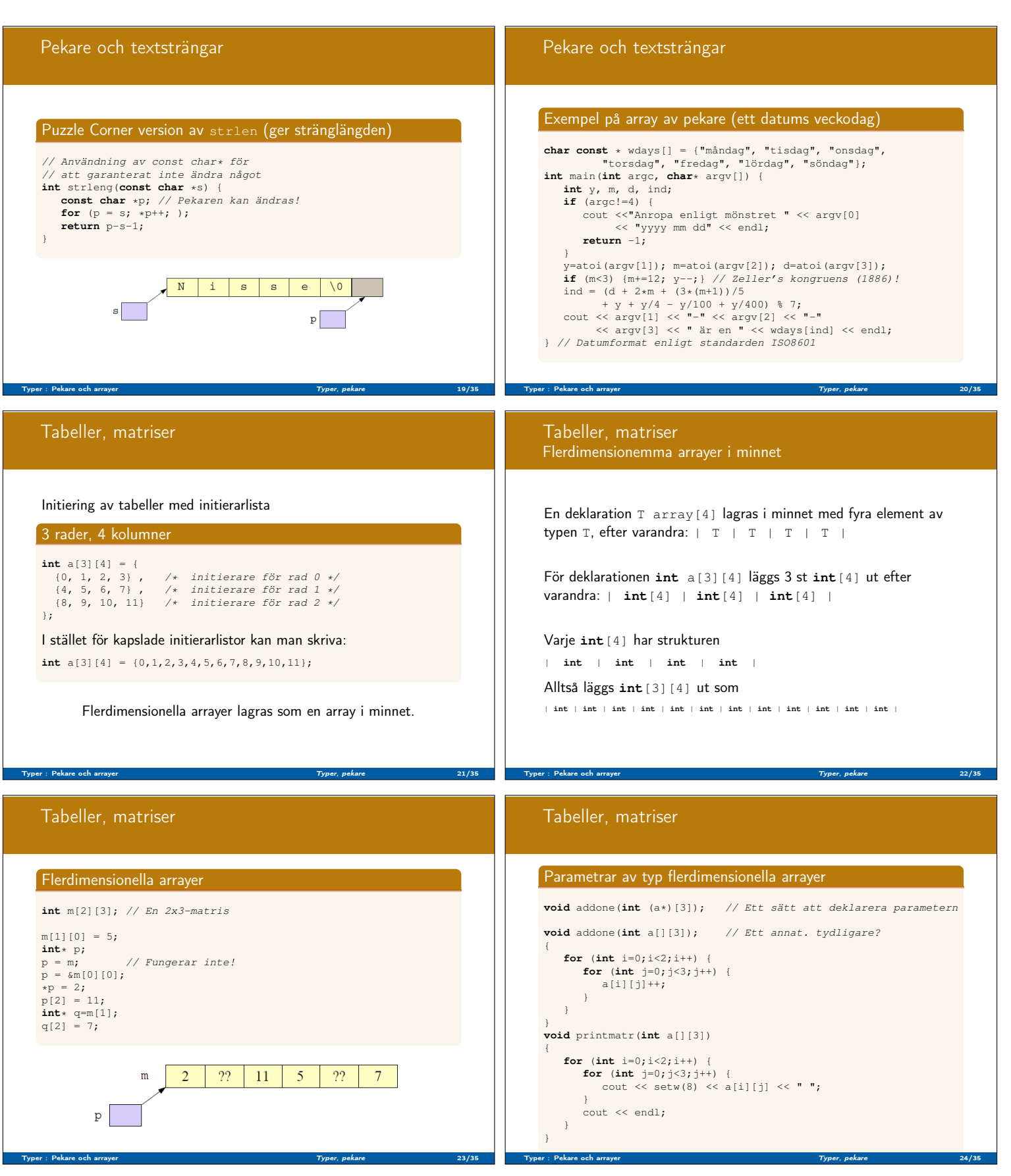

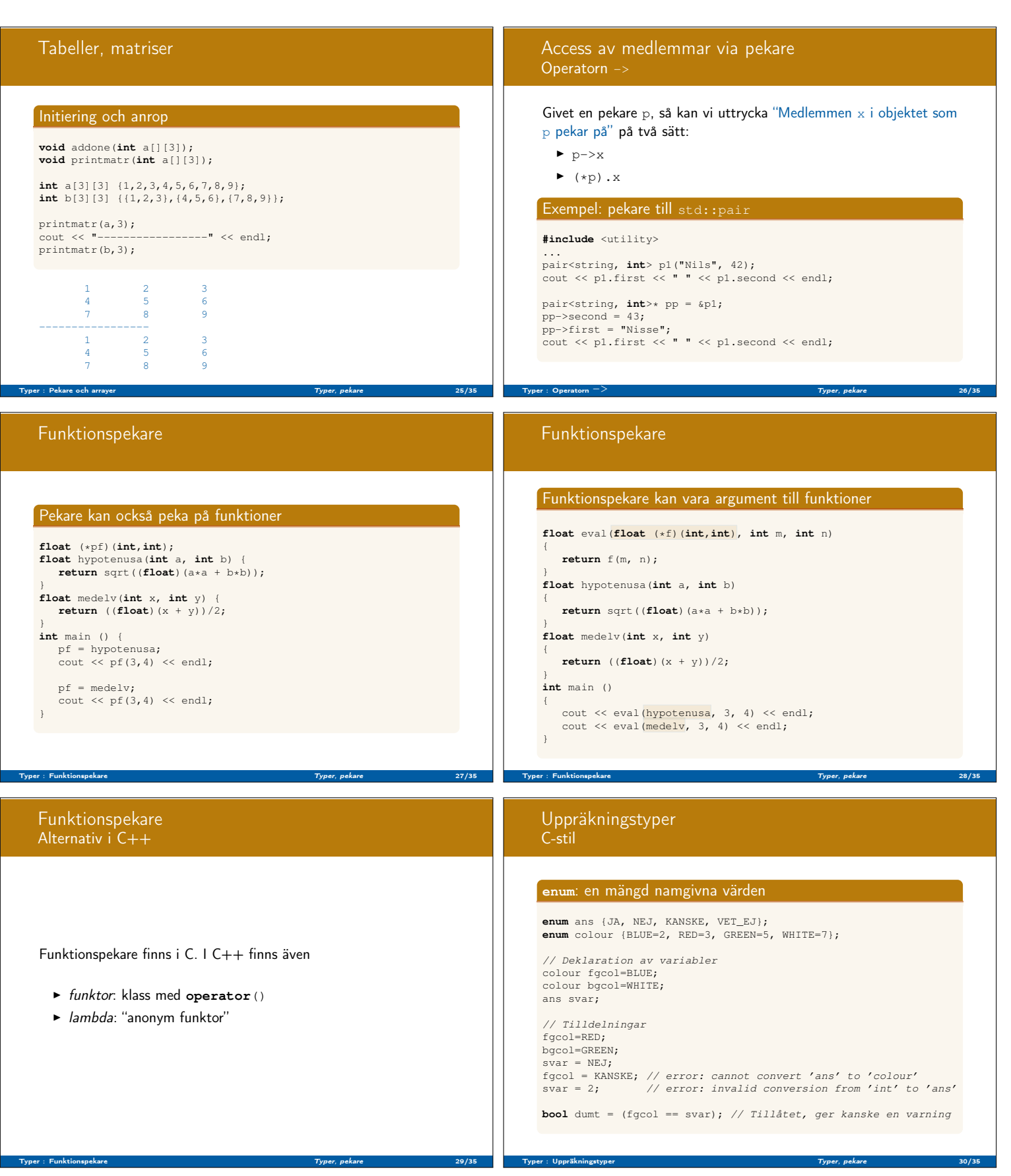

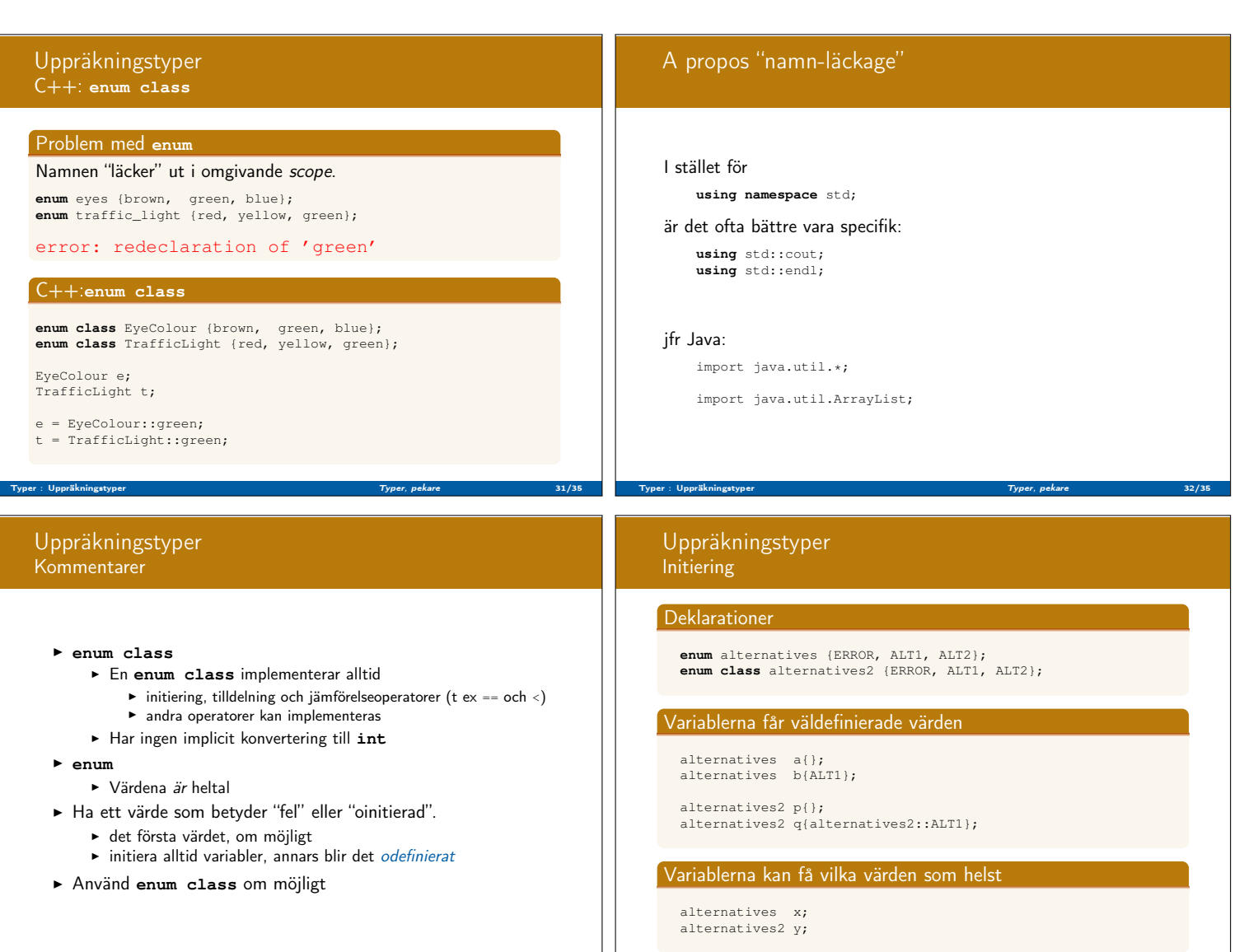

Typer : Uppräknings

## Sammanfattning

Vi har talat om

- $\blacktriangleright$  Pekare
- $\blacktriangleright$  En- och flerdimensionella arrayer

Typer : Uppräkningstyper Typer, pekare 33/35

Sammanfattning Typer, pekare 35/35

 $\blacktriangleright$  Uppräkningstyper

## Nästa föreläsning:

Vi kommer att studera

- $\blacktriangleright$  Type casts
- $\blacktriangleright$  Minnesallokering
- $\blacktriangleright$  Objektorientering, Klasser